#### **Dispositivos Móveis**

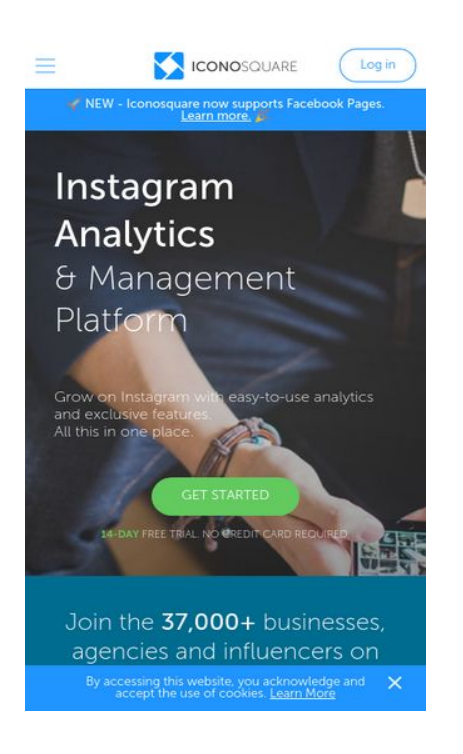

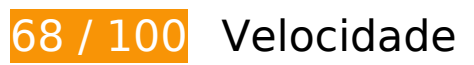

*Deve corrigir:* 

## **Eliminar JavaScript e CSS de bloqueio de renderização no conteúdo acima da borda**

Sua página tem 2 recursos de script de bloqueio e 2 recursos de CSS de bloqueio. Isso causa um atraso na renderização de sua página.

Nenhuma parte do conteúdo acima da dobra em sua página seria renderizado sem aguardar o carregamento dos seguintes recursos. Tente adiar ou carregar de maneira assíncrona os recursos de bloqueio, ou incorpore in-line as partes fundamentais desses recursos diretamente ao HTML.

[Remova o JavaScript de bloqueio de renderização](http://www.sitedesk.net/redirect.php?url=https%3A%2F%2Fdevelopers.google.com%2Fspeed%2Fdocs%2Finsights%2FBlockingJS):

- https://d2aj393r952jgv.cloudfront.net/assets/js/jquery-1.11.3.min.js?v=0.4.056
- https://d2aj393r952jgv.cloudfront.net/assets/js/proico/manage/imgError.js?v=0.4.056

[Otimize a exibição de CSS](http://www.sitedesk.net/redirect.php?url=https%3A%2F%2Fdevelopers.google.com%2Fspeed%2Fdocs%2Finsights%2FOptimizeCSSDelivery) dos seguintes itens:

- https://d2aj393r952jgv.cloudfront.net/assets/css/proico/general.css?v=0.2.836
- https://d2aj393r952jgv.cloudfront.net/assets/css/proico/home.css?v=0.2.836

# **Considere Corrigir:**

### **Aproveitar cache do navegador**

A definição de uma data de validade ou de uma idade máxima nos cabeçalhos de HTTP para recursos estáticos instrui o navegador a carregar os recursos transferidos anteriormente a partir do disco local e não por meio da rede.

[Aproveite o cache do navegador](http://www.sitedesk.net/redirect.php?url=https%3A%2F%2Fdevelopers.google.com%2Fspeed%2Fdocs%2Finsights%2FLeverageBrowserCaching) para os seguintes recursos que podem ser armazenados em cache:

- https://api.usemessages.com/messages/v2/embed/456580.js (expiração não especificada)
- https://dna8twue3dlxq.cloudfront.net/js/profitwell.js (expiração não especificada)
- https://js.hs-scripts.com/456580.js (15 segundos)
- https://static.hotjar.com/c/hotjar-220302.js?sv=5 (60 segundos)
- https://js.hs-analytics.net/analytics/1508938200000/456580.js (5 minutos)
- https://js.usemessages.com/messageswidgetshell.js (10 minutos)
- https://connect.facebook.net/signals/config/120714934996239?v=2.8.0 (20 minutos)
- https://www.googleadservices.com/pagead/conversion.js (60 minutos)
- https://stats.g.doubleclick.net/dc.js (2 horas)

## **Compactar JavaScript**

A compactação do código JavaScript pode economizar muitos bytes de dados e acelerar os tempos de download, de análise e de execução.

[Reduza o JavaScript](http://www.sitedesk.net/redirect.php?url=https%3A%2F%2Fdevelopers.google.com%2Fspeed%2Fdocs%2Finsights%2FMinifyResources) para os seguintes recursos a fim de diminuir o tamanho em 1,3 KiB (49% de

#### **Dispositivos Móveis**

redução).

- Reduzir https://d2aj393r952jgv.cloudfront.net/assets/js/services/modal.js?v=0.4.056 pouparia 682 B (36% de redução) após a compactação.
- Reduzir https://d2aj393r952jgv.cloudfront.net/assets/js/proico/home/home.js?v=0.4.056 pouparia 634 B (78% de redução) após a compactação.

## **Otimizar imagens**

Formatar e compactar corretamente imagens pode economizar muitos bytes de dados.

[Otimize as seguintes imagens](http://www.sitedesk.net/redirect.php?url=https%3A%2F%2Fdevelopers.google.com%2Fspeed%2Fdocs%2Finsights%2FOptimizeImages) para diminuir o tamanho em 14,5 KiB (22% de redução).

- A compactação de https://d2aj393r952jgv.cloudfront.net/assets/img/home/quotes/indv/bellalovesbeau.jpg pouparia 7,8 KiB (69% de redução).
- A compactação de https://d2aj393r952jgv.cloudfront.net/assets/img/home/cover/iconosquar e-home-cover-mobile.jpg?1465286198 pouparia 4,3 KiB (11% de redução).
- A compactação de https://d2aj393r952jgv.cloudfront.net/assets/img/home/quotes/indv/avisionphotography.jpg pouparia 828 B (20% de redução).
- A compactação de https://d2aj393r952jgv.cloudfront.net/assets/img/home/quotes/indv/jtealephoto.jpg pouparia 602 B (15% de redução).
- A compactação de https://d2aj393r952jgv.cloudfront.net/assets/img/home/quotes/indv/thedanishgirl.jpg pouparia 563 B (15% de redução).
- A compactação de https://d2aj393r952jgv.cloudfront.net/assets/img/home/quotes/indv/jennbradshaw09.jpg pouparia 525 B (15% de redução).

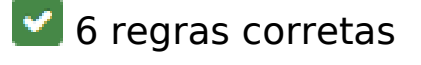

**Evitar redirecionamentos da página de destino**

Sua página não tem redirecionamentos. Saiba mais sobre [como evitar os redirecionamentos da](http://www.sitedesk.net/redirect.php?url=https%3A%2F%2Fdevelopers.google.com%2Fspeed%2Fdocs%2Finsights%2FAvoidRedirects) [página de destino.](http://www.sitedesk.net/redirect.php?url=https%3A%2F%2Fdevelopers.google.com%2Fspeed%2Fdocs%2Finsights%2FAvoidRedirects)

## **Ativar compactação**

Você ativou a compactação. Saiba mais sobre [como ativar a compactação](http://www.sitedesk.net/redirect.php?url=https%3A%2F%2Fdevelopers.google.com%2Fspeed%2Fdocs%2Finsights%2FEnableCompression).

### **Reduzir o tempo de resposta do servidor**

Seu servidor respondeu rapidamente. Saiba mais sobre a [otimização do tempo de resposta do](http://www.sitedesk.net/redirect.php?url=https%3A%2F%2Fdevelopers.google.com%2Fspeed%2Fdocs%2Finsights%2FServer) [servidor](http://www.sitedesk.net/redirect.php?url=https%3A%2F%2Fdevelopers.google.com%2Fspeed%2Fdocs%2Finsights%2FServer).

## **Compactar CSS**

Sua CSS está reduzida. Saiba mais sobre [como reduzir a CSS.](http://www.sitedesk.net/redirect.php?url=https%3A%2F%2Fdevelopers.google.com%2Fspeed%2Fdocs%2Finsights%2FMinifyResources)

## **Compactar HTML**

Seu HTML está reduzido. Saiba mais sobre [como reduzir o HTMLl](http://www.sitedesk.net/redirect.php?url=https%3A%2F%2Fdevelopers.google.com%2Fspeed%2Fdocs%2Finsights%2FMinifyResources).

## **Priorizar o conteúdo visível**

Você tem conteúdo acima da dobra com a prioridade correta. Saiba mais sobre [como priorizar o](http://www.sitedesk.net/redirect.php?url=https%3A%2F%2Fdevelopers.google.com%2Fspeed%2Fdocs%2Finsights%2FPrioritizeVisibleContent) [conteúdo visível](http://www.sitedesk.net/redirect.php?url=https%3A%2F%2Fdevelopers.google.com%2Fspeed%2Fdocs%2Finsights%2FPrioritizeVisibleContent).

# **100 / 100** Experiência de utilizador

 **5 regras corretas** 

### **Evitar plug-ins**

Parece que sua página não usa plug-ins, o que previne o uso de conteúdos em muitas plataformas. Saiba mais sobre a importância de [evitar plug-ins.](http://www.sitedesk.net/redirect.php?url=https%3A%2F%2Fdevelopers.google.com%2Fspeed%2Fdocs%2Finsights%2FAvoidPlugins)

## **Configure o visor**

Sua página especifica um visor que corresponde ao tamanho do dispositivo. Isso permite que ela seja exibida apropriadamente em todos os dispositivos. Saiba mais sobre a [configuração de visores](http://www.sitedesk.net/redirect.php?url=https%3A%2F%2Fdevelopers.google.com%2Fspeed%2Fdocs%2Finsights%2FConfigureViewport).

## **Dimensionar o conteúdo para se ajustar à janela de visualização**

Os conteúdos da sua página se ajustam à janela de visualização. Saiba mais sobre [como](http://www.sitedesk.net/redirect.php?url=https%3A%2F%2Fdevelopers.google.com%2Fspeed%2Fdocs%2Finsights%2FSizeContentToViewport) [dimensionar o conteúdo para se ajustar à janela de visualização](http://www.sitedesk.net/redirect.php?url=https%3A%2F%2Fdevelopers.google.com%2Fspeed%2Fdocs%2Finsights%2FSizeContentToViewport).

## **Tamanho apropriado dos pontos de toque**

Todos os links/botões da sua página são grandes o suficiente para que um usuário toque com facilidade no touchscreen. Saiba mais sobre o [tamanho apropriado dos pontos de toque.](http://www.sitedesk.net/redirect.php?url=https%3A%2F%2Fdevelopers.google.com%2Fspeed%2Fdocs%2Finsights%2FSizeTapTargetsAppropriately)

**Use tamanhos de fonte legíveis**

O texto na sua página é legível. Saiba mais sobre o [uso de tamanhos de fonte legíveis](http://www.sitedesk.net/redirect.php?url=https%3A%2F%2Fdevelopers.google.com%2Fspeed%2Fdocs%2Finsights%2FUseLegibleFontSizes).

#### **Desktop**

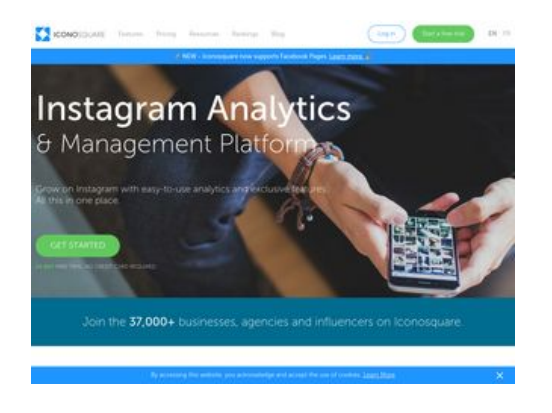

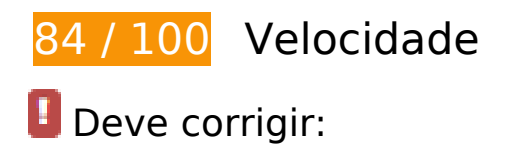

## **Eliminar JavaScript e CSS de bloqueio de renderização no conteúdo acima da borda**

Sua página tem 2 recursos de script de bloqueio e 2 recursos de CSS de bloqueio. Isso causa um atraso na renderização de sua página.

Nenhuma parte do conteúdo acima da dobra em sua página seria renderizado sem aguardar o carregamento dos seguintes recursos. Tente adiar ou carregar de maneira assíncrona os recursos de bloqueio, ou incorpore in-line as partes fundamentais desses recursos diretamente ao HTML.

[Remova o JavaScript de bloqueio de renderização](http://www.sitedesk.net/redirect.php?url=https%3A%2F%2Fdevelopers.google.com%2Fspeed%2Fdocs%2Finsights%2FBlockingJS):

- https://d2aj393r952jgv.cloudfront.net/assets/js/jquery-1.11.3.min.js?v=0.4.056
- https://d2aj393r952jgv.cloudfront.net/assets/js/proico/manage/imgError.js?v=0.4.056

[Otimize a exibição de CSS](http://www.sitedesk.net/redirect.php?url=https%3A%2F%2Fdevelopers.google.com%2Fspeed%2Fdocs%2Finsights%2FOptimizeCSSDelivery) dos seguintes itens:

- https://d2aj393r952jgv.cloudfront.net/assets/css/proico/general.css?v=0.2.836
- https://d2aj393r952jgv.cloudfront.net/assets/css/proico/home.css?v=0.2.836

# **E** Considere Corrigir:

## **Aproveitar cache do navegador**

A definição de uma data de validade ou de uma idade máxima nos cabeçalhos de HTTP para recursos estáticos instrui o navegador a carregar os recursos transferidos anteriormente a partir do disco local e não por meio da rede.

[Aproveite o cache do navegador](http://www.sitedesk.net/redirect.php?url=https%3A%2F%2Fdevelopers.google.com%2Fspeed%2Fdocs%2Finsights%2FLeverageBrowserCaching) para os seguintes recursos que podem ser armazenados em cache:

- https://api.usemessages.com/messages/v2/embed/456580.js (expiração não especificada)
- https://dna8twue3dlxq.cloudfront.net/js/profitwell.js (expiração não especificada)
- https://js.hs-scripts.com/456580.js (15 segundos)
- https://static.hotjar.com/c/hotjar-220302.js?sv=5 (60 segundos)

#### **Desktop**

- https://js.hs-analytics.net/analytics/1508938200000/456580.js (5 minutos)
- https://js.usemessages.com/messageswidgetshell.js (10 minutos)
- https://connect.facebook.net/signals/config/120714934996239?v=2.8.0 (20 minutos)
- https://www.googleadservices.com/pagead/conversion.js (60 minutos)
- https://stats.g.doubleclick.net/dc.js (2 horas)

## **Compactar JavaScript**

A compactação do código JavaScript pode economizar muitos bytes de dados e acelerar os tempos de download, de análise e de execução.

[Reduza o JavaScript](http://www.sitedesk.net/redirect.php?url=https%3A%2F%2Fdevelopers.google.com%2Fspeed%2Fdocs%2Finsights%2FMinifyResources) para os seguintes recursos a fim de diminuir o tamanho em 1,3 KiB (49% de redução).

- Reduzir https://d2aj393r952jgv.cloudfront.net/assets/js/services/modal.js?v=0.4.056 pouparia 682 B (36% de redução) após a compactação.
- Reduzir https://d2aj393r952jgv.cloudfront.net/assets/js/proico/home/home.js?v=0.4.056 pouparia 634 B (78% de redução) após a compactação.

## **Otimizar imagens**

Formatar e compactar corretamente imagens pode economizar muitos bytes de dados.

[Otimize as seguintes imagens](http://www.sitedesk.net/redirect.php?url=https%3A%2F%2Fdevelopers.google.com%2Fspeed%2Fdocs%2Finsights%2FOptimizeImages) para diminuir o tamanho em 18,9 KiB (18% de redução).

- A compactação de https://d2aj393r952jgv.cloudfront.net/assets/img/home/cover/iconosquar e-home-cover.jpg?1465285956 pouparia 8,6 KiB (11% de redução).
- A compactação de https://d2aj393r952jgv.cloudfront.net/assets/img/home/quotes/indv/bellalovesbeau.jpg pouparia 7,8 KiB (69% de redução).
- A compactação de https://d2aj393r952jgv.cloudfront.net/assets/img/home/quotes/indv/avisionphotography.jpg

#### **Desktop**

pouparia 828 B (20% de redução).

- A compactação de https://d2aj393r952jgv.cloudfront.net/assets/img/home/quotes/indv/jtealephoto.jpg pouparia 602 B (15% de redução).
- A compactação de https://d2aj393r952jgv.cloudfront.net/assets/img/home/quotes/indv/thedanishgirl.jpg pouparia 563 B (15% de redução).
- A compactação de https://d2aj393r952jgv.cloudfront.net/assets/img/home/quotes/indv/jennbradshaw09.jpg pouparia 525 B (15% de redução).

 **6 regras corretas** 

### **Evitar redirecionamentos da página de destino**

Sua página não tem redirecionamentos. Saiba mais sobre [como evitar os redirecionamentos da](http://www.sitedesk.net/redirect.php?url=https%3A%2F%2Fdevelopers.google.com%2Fspeed%2Fdocs%2Finsights%2FAvoidRedirects) [página de destino.](http://www.sitedesk.net/redirect.php?url=https%3A%2F%2Fdevelopers.google.com%2Fspeed%2Fdocs%2Finsights%2FAvoidRedirects)

## **Ativar compactação**

Você ativou a compactação. Saiba mais sobre [como ativar a compactação](http://www.sitedesk.net/redirect.php?url=https%3A%2F%2Fdevelopers.google.com%2Fspeed%2Fdocs%2Finsights%2FEnableCompression).

## **Reduzir o tempo de resposta do servidor**

Seu servidor respondeu rapidamente. Saiba mais sobre a [otimização do tempo de resposta do](http://www.sitedesk.net/redirect.php?url=https%3A%2F%2Fdevelopers.google.com%2Fspeed%2Fdocs%2Finsights%2FServer) [servidor](http://www.sitedesk.net/redirect.php?url=https%3A%2F%2Fdevelopers.google.com%2Fspeed%2Fdocs%2Finsights%2FServer).

## **Compactar CSS**

Sua CSS está reduzida. Saiba mais sobre [como reduzir a CSS.](http://www.sitedesk.net/redirect.php?url=https%3A%2F%2Fdevelopers.google.com%2Fspeed%2Fdocs%2Finsights%2FMinifyResources)

### **Compactar HTML**

### **Desktop**

Seu HTML está reduzido. Saiba mais sobre como reduzir o HTMLI.

## **Priorizar o conteúdo visível**

Você tem conteúdo acima da dobra com a prioridade correta. Saiba mais sobre [como priorizar o](http://www.sitedesk.net/redirect.php?url=https%3A%2F%2Fdevelopers.google.com%2Fspeed%2Fdocs%2Finsights%2FPrioritizeVisibleContent) [conteúdo visível](http://www.sitedesk.net/redirect.php?url=https%3A%2F%2Fdevelopers.google.com%2Fspeed%2Fdocs%2Finsights%2FPrioritizeVisibleContent).